PAGE

# OPERATIONS SUPPORT SYSTEMS MINI-REMOTE TRUNK TEST UNIT ACCEPTANCE TESTS

## NO.5 CROSSBAR SWITCH

#### **CONTENTS**

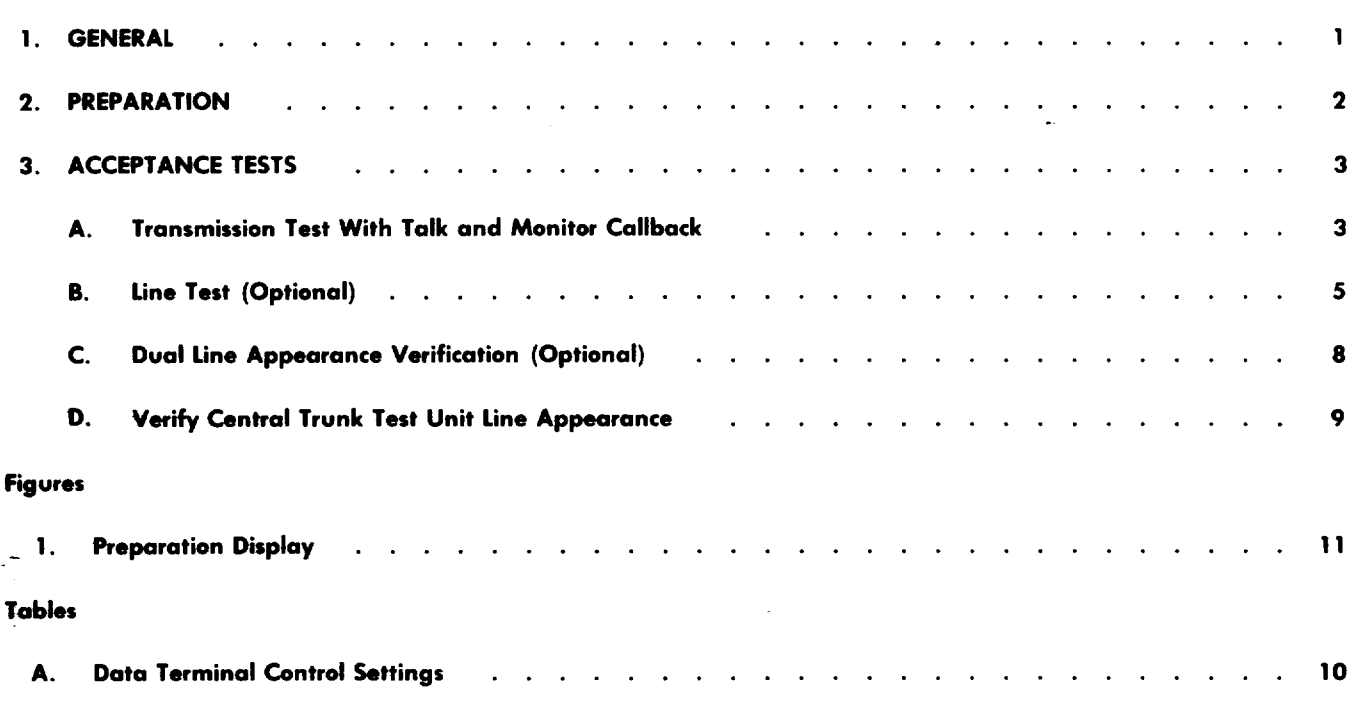

#### 1. GENERAL

1.01 This practice provides the acceptance test procedures necessary for evaluating the performance of the 5XB (No.5 crossbar) switch mini-RTTU (remote trunk test unit). The acceptance tests contained in this practice are designed to verify that the mini-RTTU hardware and features are operational and that they conform to the original design intent. All failure conditions should be referred to the responsible AT&T Technologies installation group.

1.02 Whenever this practice is reissued, the reason(s) for reissue will be listed in this paragraph.

1.03 The procedures in this practice should be performed only after all of the installation test requirements have been met. The installation test procedures and results should be monitored and confirmed by the customer.

### **2. PREPARATION**

**2.01** This procedure provides the method to set up the mini-RTTU for testing.

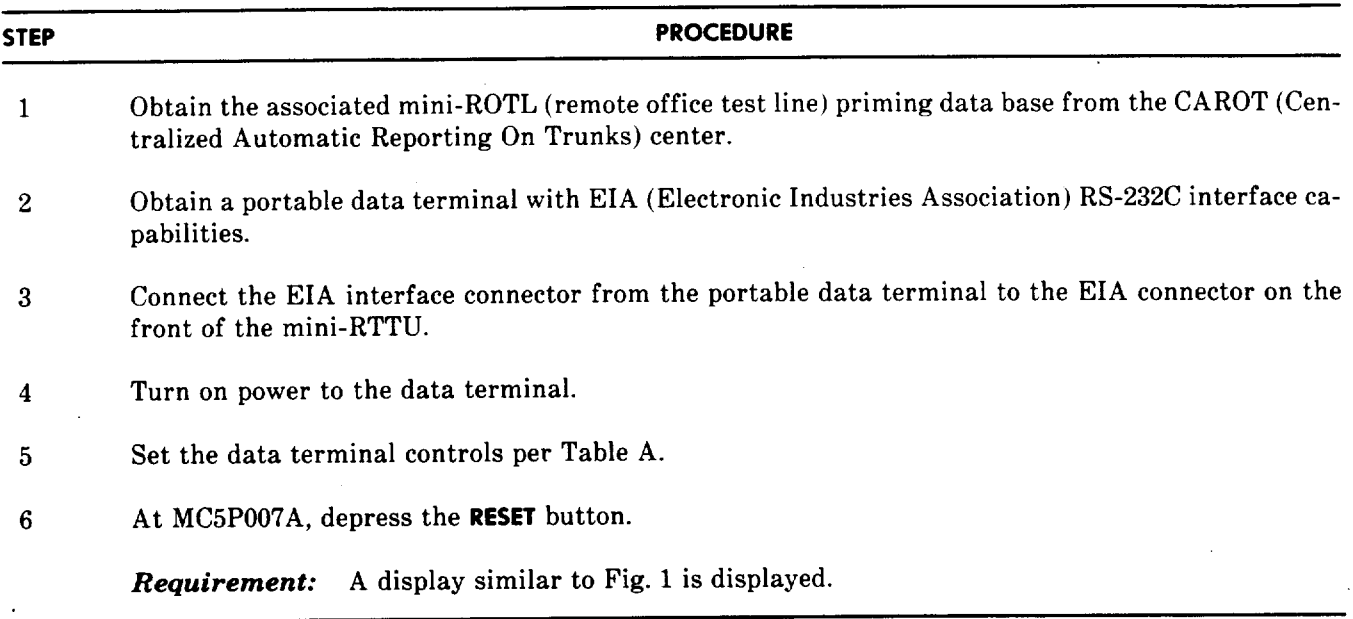

 $\cdot$ 

1

 $\mathbb{R}^2$ 

 $\ddot{\phantom{a}}$ 

#### 3. ACCEPTANCE TESTS

#### A. Transmission Test With Talk and Monitor Callback

3.01 This procedure provides the method to perform a transmission test with talk and monitor callback.

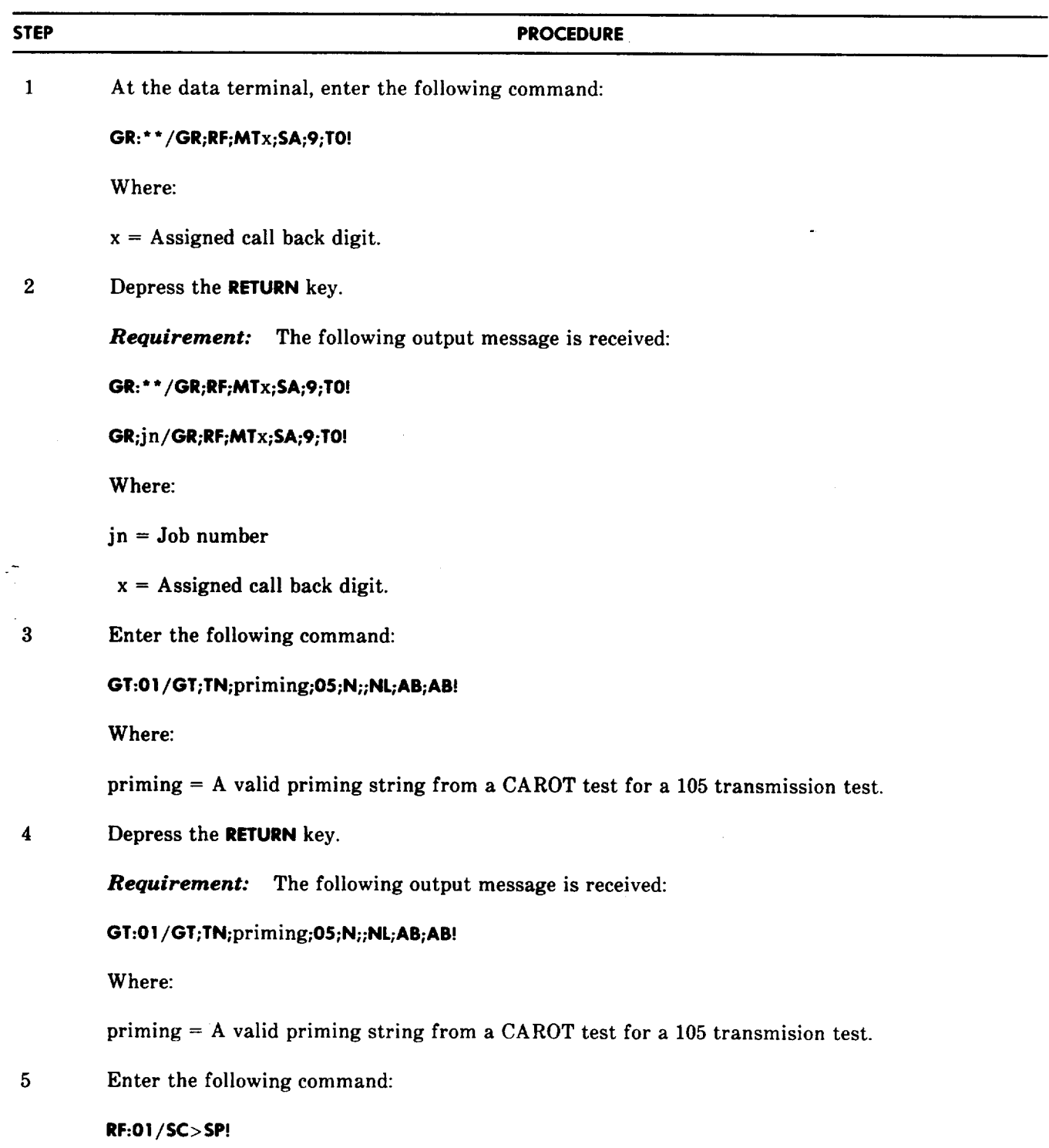

 $\sim$ 

À

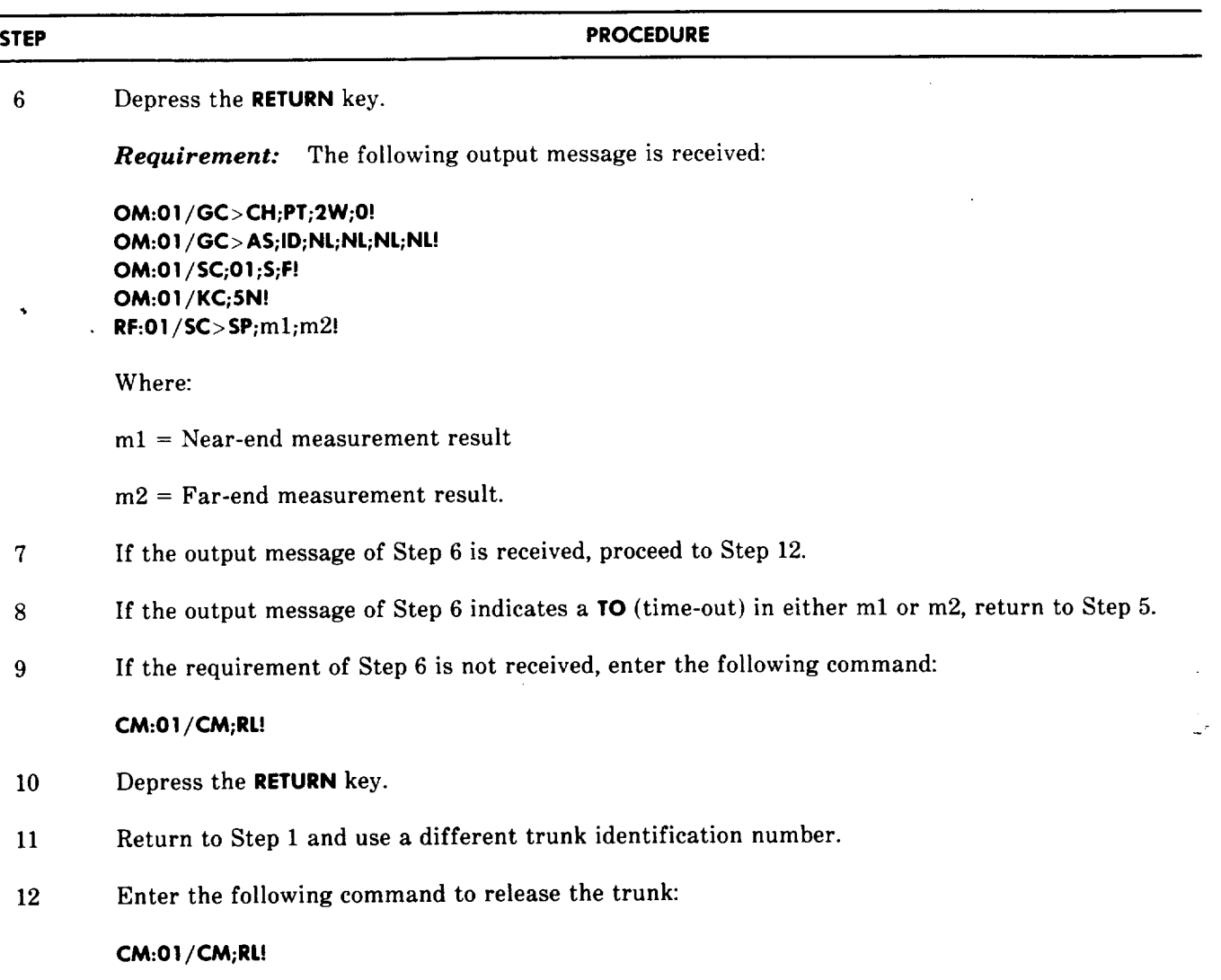

 $\mathbf{I}$ 

 $\lambda$ 

 $\overline{\phantom{a}}$ 

#### **B. Line Test (Optional)**

 $\blacksquare$ 

 $\frac{1}{2}$ 

 $\bar{z}$ 

**3.02** If the line testing option is provided with the mini-RTTU, this procedure provides the method to perform line tests of ringing, coin collect, and coin return.

 $\hat{\mathcal{L}}$ 

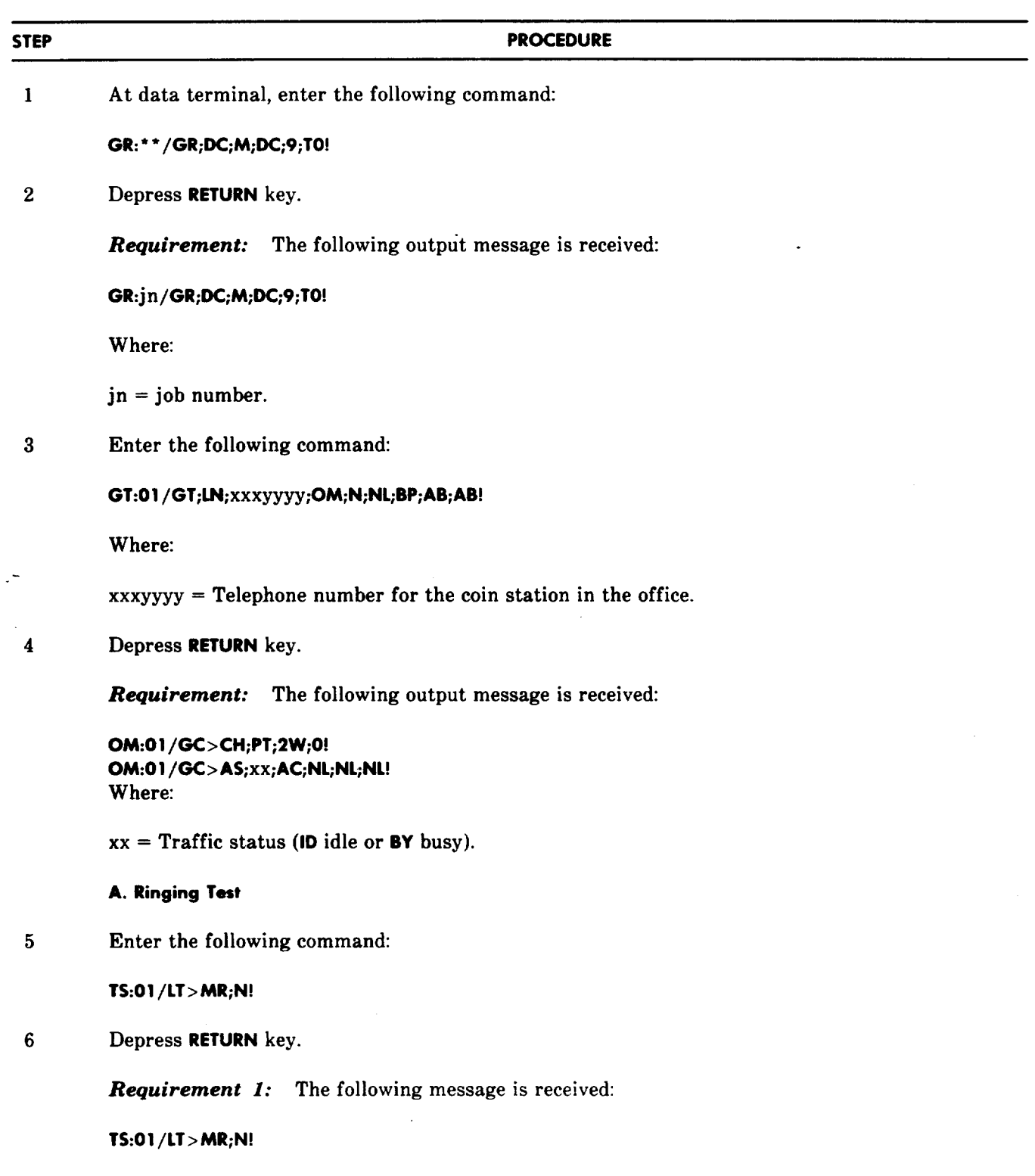

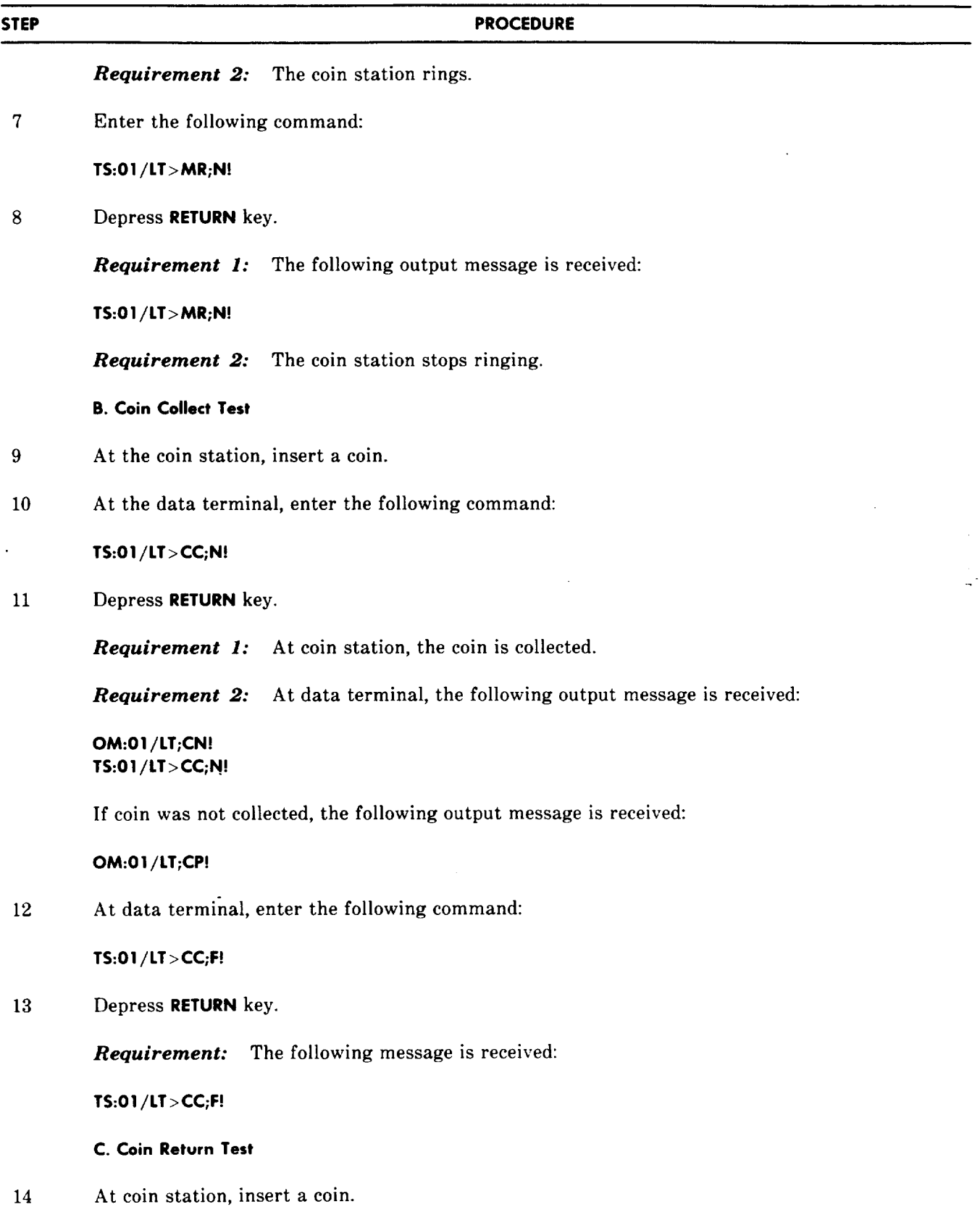

 $\sim 10^{11}$ 

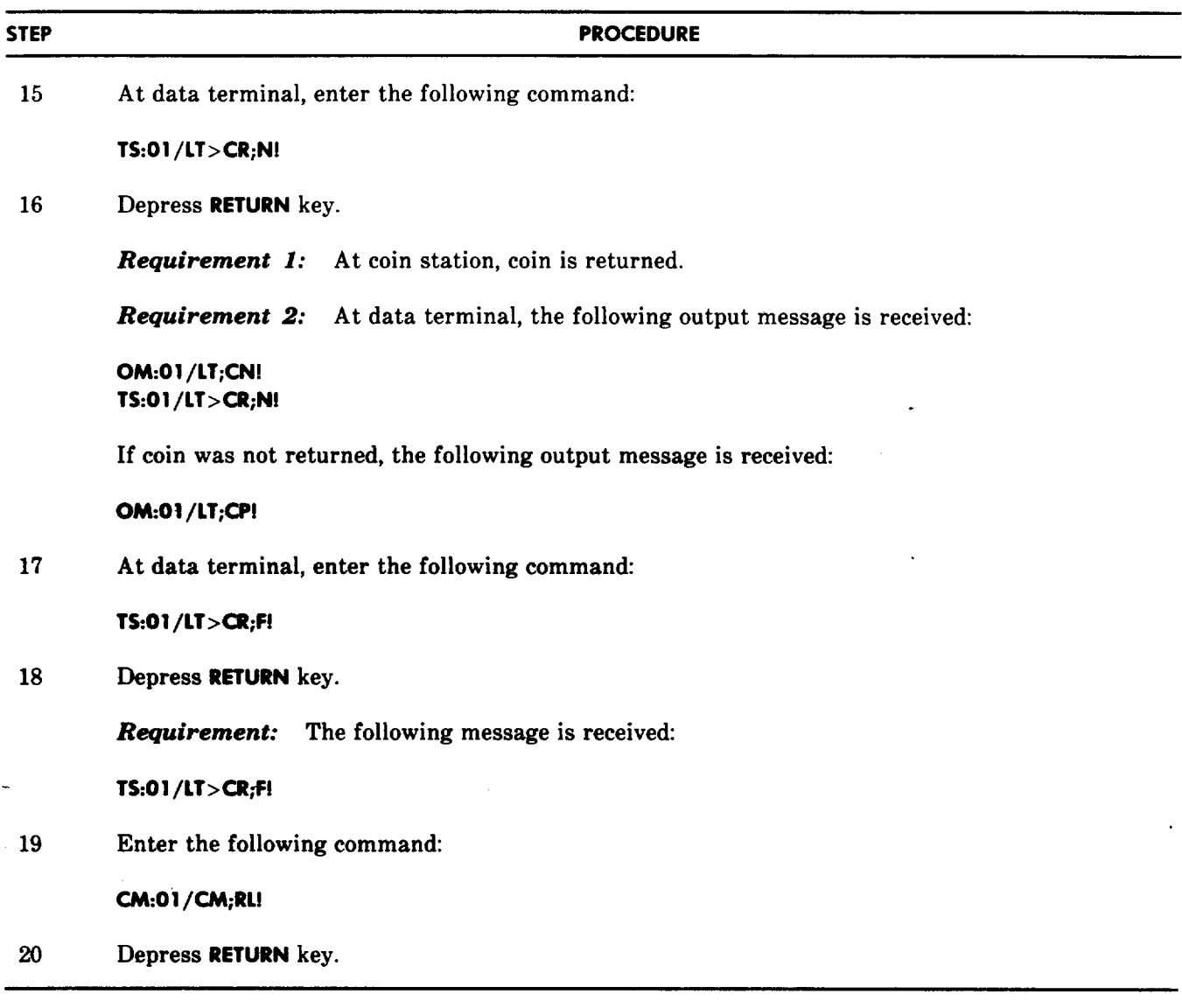

**l** 

à.

#### **C. Dual line Appearance Verification (Optional)**

 $\mathcal{L}$ 

**3.03** If the dual test line option is provided with the mini-RTTU, this procedure provides a quick method to check the line appearance.

 $\hat{\boldsymbol{\gamma}}$ 

 $\omega^2$ 

 $\bar{\nu}$ 

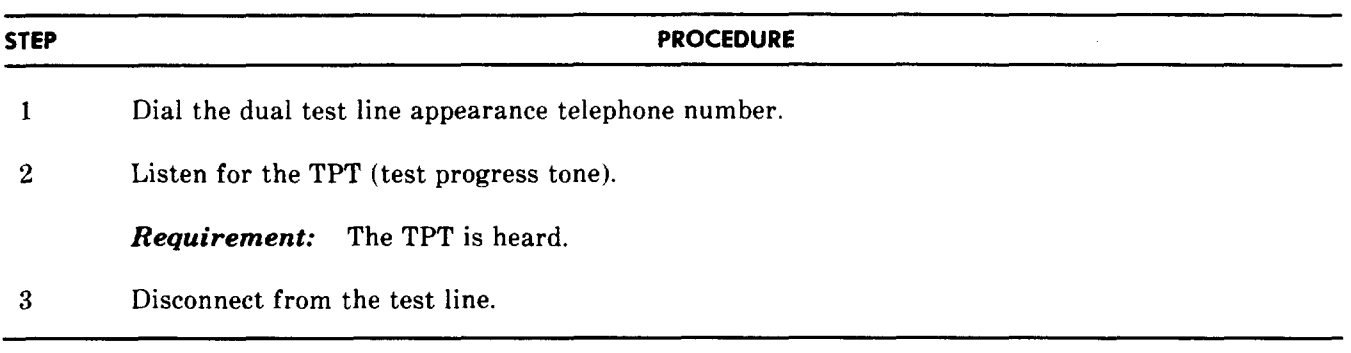

 $\bar{z}$ 

 $\hat{\mathcal{L}}$ 

## D. Verify Central Trunk Test Unit Line Appearance

l

 $\ddot{\phantom{a}}$ 

 $\mathbb{Z}^{\frac{1}{n}}$ 

 $\ddot{\phantom{0}}$ 

3.04 This procedure provides the method to verify the CTTU (central trunk test unit) line appearance.

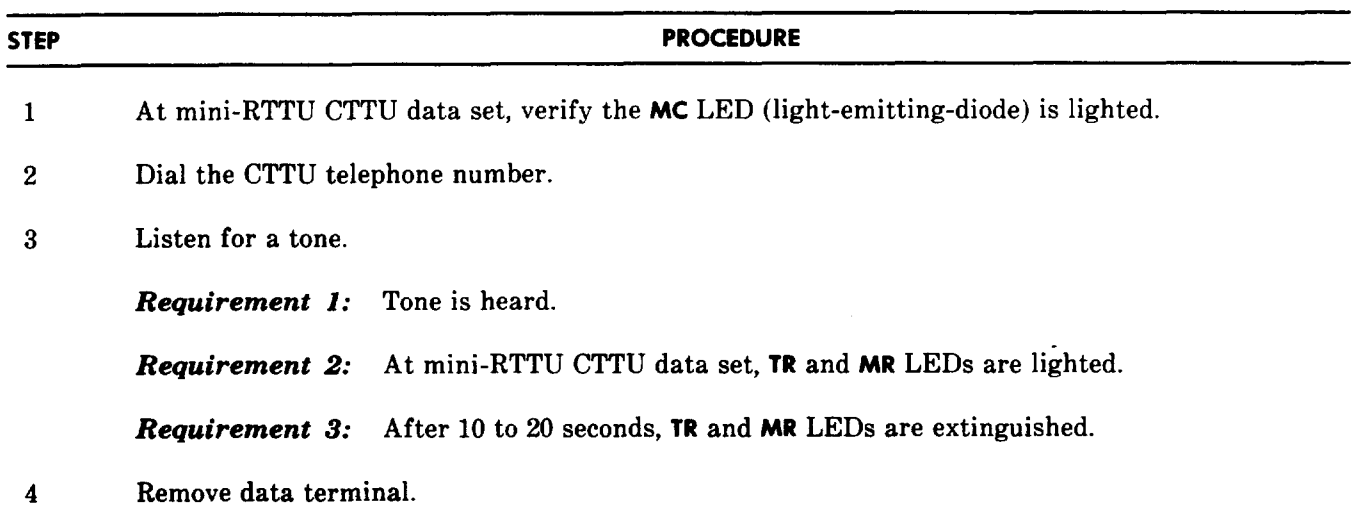

 $\ddot{\phantom{0}}$ 

## TABLE A

## DATA TERMINAL CONTROL SETTINGS

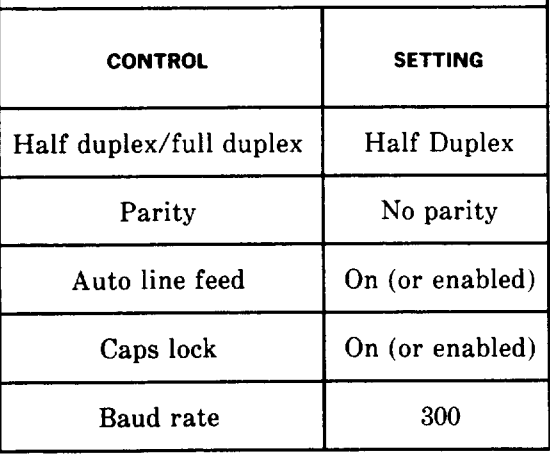

SYSTEM RESET VO.l USE BREAK FOR 1200 BAUD!! CPU TEST OK CPU CHECKSUM TEST SO OK READ 2e SUM IS 2e Sl OK READ aO SUM IS aO CPU RAM TEST OK QUICK MEMORY 1 RAM TEST OK MEMORY 1 CHECKSUM TEST pages = 04 SOO a800 OK READ 3d SUM IS 3d SOl a800 OK READ 84 SUM IS 84 SlO eOOO OK READ e9 SUM IS e9 Sll cOOO OK READ 33 SUM IS 33 S12 c400 OK READ 09 SUM IS 09 S13 c400 OK READ 06 SUM IS 06 S14 e800 OK READ 9c SUM IS 9e Sl5 c800 OK READ a5 SUM IS a5 S16 ccOO OK READ 30 SUM IS 30 S17 ccOO OK READ ba SUM IS ba S20 dOOO OK READ 95 SUM IS 95 S21 dOOO OK READ f8 SUM IS f8 S22 d400 OK READ 38 SUM IS 38 S23 d400 OK READ 5a SUM IS 5a S24 d800 OK READ b8 SUM IS b8 S25 d800 OK READ 49 SUM IS 49 S26 dcOO OK READ le SUM IS le S27 dcOO OK READ 50 SUM IS 50 S30 eOOO OK READ f7 SUM IS f7 S31 eOOO OK READ be SUM IS be START OF RAM  $= 8000$  END OF RAM  $= 9$ fff MEMORY 1 RAM TEST OK \*\*\*\*\* MINI-RTTU LIVES! \*\*\*\*

DC:OO/RR;DC! TM:OO/RR;TM! RF:OO/RR;RF! OM:OO/RR;OM!

 $\cdot$ 

Fig. 1-Preparation Display